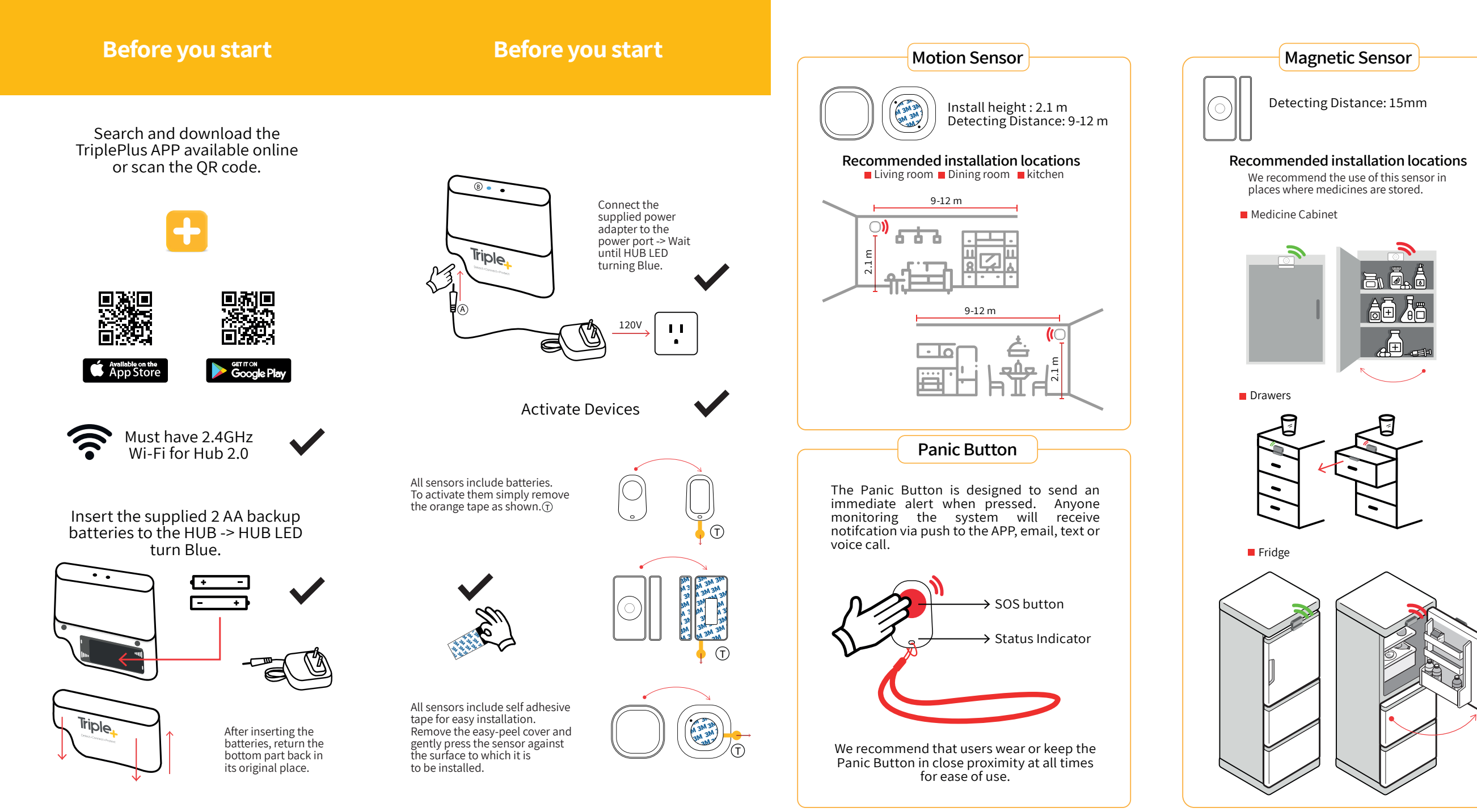

02

 $01$  01

04

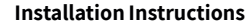

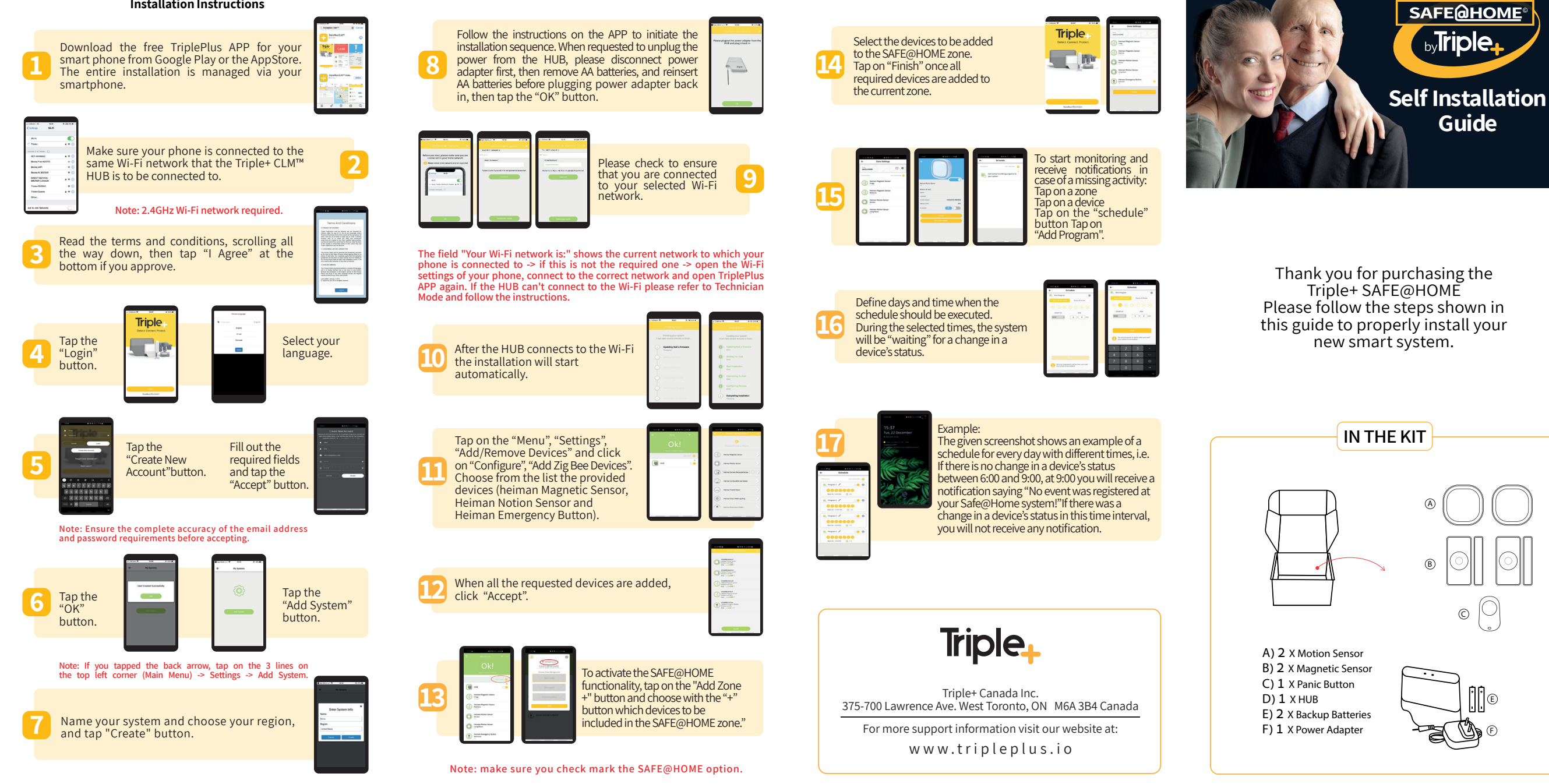

 $05$  05